# **Live API Documentation**

Siddharth Subramanian, Laura Inozemtseva, and Reid Holmes School of Computer Science University of Waterloo Waterloo, ON, Canada s23subra,lminozem,rtholmes@uwaterloo.ca

# ABSTRACT

Application Programming Interfaces (APIs) provide powerful abstraction mechanisms that enable complex functionality to be used by client programs. However, this abstraction does not come for free: understanding how to use an API can be difficult. While API documentation can help, it is often insufficient on its own. Online sites like Stack Overflow and Github Gists have grown to fill the gap between traditional API documentation and more example-based resources. Unfortunately, these two important classes of documentation are independent.

In this paper we describe an iterative, deductive method of linking source code examples to API documentation. We also present an implementation of this method, called Baker, that is highly precise (0.97) and supports both Java and JavaScript. Baker can be used to enhance traditional API documentation with up-to-date source code examples; it can also be used to incorporate links to the API documentation into the code snippets that use the API.

# 1. INTRODUCTION

Using third-party libraries can greatly reduce the effort required to develop a new system. Unfortunately, understanding how to use these libraries correctly can be difficult. While the application programming interface (API) documentation can be a valuable means of understanding the library, it can be insufficient on its own. One of the main issues is that the documentation is often out of date. Recent work has confirmed the popular belief that writing documentation and keeping it up to date is very difficult [8, 9]; consequently, developers ignore the documentation that does exist and declare that "code is king" [16].

As a result of this situation, developers often turn to online resources such as Stack Overflow. Parnin et al. have previously studied online resources and have found that APIs are well covered by them [14]. In fact, they found that 87% of Android classes were referenced in Stack Overflow answers. Unfortunately, there are rarely links between online resources and official API documentation: the official documentation does not link to the examples that could help developers, and the examples rarely link to the documentation.

Previous work has tried to identify source code references within non-code resources (e.g., [2, 13, 9, 15]). Detecting these references is a first step toward linking them to the relevant API documentation. Unfortunately, these approaches have several limitations. Some systems explicitly ignored external references, meaning that the target system for an analyzed document must be specified [9]. Others only returned partially qualified names, which are insufficient for documentation linking [15]. None of the previous approaches worked for dynamically-typed languages.

Our paper extends previous work in this area by using a constraint-based technique to uniquely identify fine-grained type references, method calls, and field references in source code snippets with high precision. We demonstrate the generality of the approach by providing implementations for both typed (Java) and dynamic (JavaScript) languages. We also evaluate the ability of the approach to correctly link code to documentation.

More specifically, the contributions of this paper are as follows:

- *•* A constraint-based, iterative approach for determining the fully qualified names of code elements in code snippets. This approach works with both statically and dynamically typed languages.
- *•* A prototype tool that implements this approach and uses the results to automatically create bi-directional links between documentation and source code examples by marking up HTML using a web browser extension.

Section 2 presents a scenario that motivates our approach and demonstrates the kinds of links it can identify. The approach and our implementation of it are explained in detail in Sections 3 and 4. Section 5 then presents our evaluation of Baker. The documentation linking prototype is described in Section 6, followed by discussion. Related work is described in Section 8; Section 9 concludes the paper.

## 2. SCENARIO

Consider the Java code snippet shown in Figure 1. This snippet (pertaining to a library called GWT) was posted to Stack Overflow to assist a developer who did not understand how to manipulate the state of History objects. The figure contains a number of bolded elements. These are the types and methods that our tool, Baker, can uniquely link to the API; i.e., the elements for which it can determine a fullyqualified name. With this information we can automatically augment the HTML version of the official API documentation for History by dynamically injecting the code example into the web page. We can also inject the links to the official

University of Waterloo Technical Report CS-2013-17

API into the Stack Overflow post; these two additions to the documentation would make it easier for developers to learn how to use this class.

 $8\,$ 

 $\begin{array}{c} 12 \\ 13 \end{array}$ 

15 }

```
1 | public FirstPanel() {<br>2 | History.addHistor
2 History.addHistoryListener(this);<br>3 String token = History.getToken()
3 String token = History.getToken();<br>4 if (token.length() == 0) {
           if (token.length() == 0) {
5 History.newItem(INIT_STATE);<br>6 } else {
\begin{array}{c|c}\n6 & \rightarrow & \text{else} \\
7 & \text{Hist}\n\end{array}7 History.fireCurrentHistoryState();
8 }
9 .. rest of code
```
**Figure 1: Java code snippet representing a Java API usage. Baker can associate each of the bolded terms with a fully qualified name; this information can be used to include the code example in the API documentation.**

Next, consider the JavaScript snippet in Figure 2, where a developer is trying to develop a web app that can take a photo and inject it into an element in an HTML document. This example interacts with the JavaScript DOM (getElementById), takes a photo using the Cordova project (getPicture), and uses JQuery to detect when the the photo should be taken (\$ and on). For each of these method references Baker can can identify the API that it is from.

```
1 $("#addphoto").on('click',
2 | function() { useGetPicture(); }
3 );
4 function useGetPicture() {
5 var cameraOptions = { ... };
6 navigator.camera.getPicture( onCameraSuccess,
7 onCameraError, cameraOptions);
9 function onCameraSuccess(imageData) {
10 var image = document.getElementById("..");
       image.src = "data:image/jpeg" + imageData;function onCameraError(message) {
14 alert("Failed: " + message);
```
**Figure 2: JavaScript code snippet containing Cordova, JQuery and JavaScript DOM API usage. Each of the bolded elements can be linked back to the relevant API documentation.**

The code snippets in Figures 1 and 2 were both submitted as the correct solution to problems developers posted on Stack Overflow. Since Stack Overflow posts are ranked, and accepted answers are known to have solved a real problem, it is a good source of high quality code snippets that demonstrate the correct usage of many APIs. Increasing the integration between these examples and the official API documentation will make documentation maintenance easier and increase the visibility and accessibility of the official API documentation within source code examples.

# 3. APPROACH

Identifying API elements in code snippets requires the ability to parse these snippets. This is more difficult than

parsing full files because code snippets can be ambiguious. Dagenais and Robillard highlighted four kinds of ambiguity that can hamper the identification of elements [9]; two of these were specific to the plain-text analysis they were performing, while the other two were more generally relevant. These two were *declaration ambiguity* and *external reference ambiguity*.

**Declaration Ambiguity.** Snippets are, by definition, incomplete fragments of code. That is, snippets might not be embedded in methods or classes, they may reference fields whose declaration is not included, and their identifiers are largely unqualified. In source code examples this is often exacerbated by authors ending lines with '...' or using code comments to describe parts of the functionality that are elided.

**External Reference Ambiguity.** Source code examples frequently refer to external identifiers; for example, Java snippets frequently reference types from the JDK. While a previous study [9] dealt with external references by eliding everything that was not from a pre-specified library, we designed Baker to handle these kinds of ambiguities. We do this by using an oracle: a large database containing information about the code elements in popular APIs. When Baker encounters an ambiguous code element, such as the History class in Figure 1, it uses the oracle to identify the possible types of the code element. In this case, there are 58 History classes in the oracle, but by using information from other parts of the code snippet, we can identify which of the 58 is the correct one. Section 4 will present more information about how the oracle is constructed, what it contains, and how much of a problem ambiguity really is.

## 3.1 Deductive linking

Baker handles declaration ambiguity and external reference ambiguity through a process we call deductive linking. At a high level, it generates an incomplete abstract syntax tree (AST) for the code snippet being analyzed, then uses information from the oracle to deduce facts about the AST. We perform this deduction step iteratively since each phase can reveal new facts that can be used in subsequent phases.

More specifically, in each phase, Baker performs a depthfirst traversal of the AST and examines all nodes involved in declarations, invocations, and assignments. When an AST node of interest is encountered, Baker builds a list that represents the potential matches for that element from the oracle. As the traversal takes place, we track the scope of all data being used to ensure that nodes are only combined if allowed by the scoping rules of the language.

Once the entire AST has been traversed, the process starts again; information uncovered in the previous iteration can now be used to further restrict the lists of candidate elements. In theory, this iteration continues until either all elements are associated with a single fully qualified name (FQN), or an iterations fails to improve the results for any element. In practice we find that few iterations are typically needed; in fact we have a hard-coded limit that prevents our approach from iterating more than four times through a given AST.

While the goal of the approach is to identify the sole fullyqualified element that a given identifier can represent, sometimes there is not enough information to choose from a set of candidates. In this case, Baker returns a match with *cardinality* (*c*) greater than 1. When this happens, we can either

return all candidate elements or simply report that a unique match cannot be found. Sometimes a specific FQN cannot be identified for an element, but examining the set of candidates reveals that they are all related – for example, if one of the elements is a supertype for all other elements in the set. In this case, we report the supertype as the match and elide the concrete subtypes from the results.

While the core functionality of Baker is the same for both Java and JavaScript, some language-specific functionality is needed. Baker is thus implemented as two different linking engines. One engine computes links between Java snippets and API documentation while the other computes links between JavaScript snippets and API documentation. JavaBaker leverages the static structural relationships present in Java code to deduce the correct links for code elements. Though JavaScript code lacks static type information, JS-Baker takes advantage of the fact that JavaScript library developers are wary of naming conflicts; they therefore usually use an object literal as an implied namespace and make functions and variables properties of the object literal. This allows us to link JavaScript objects and functions back to the specific API they reference.

#### *3.1.1 JavaBaker Example*

To create ASTs from Java snippets we built a parser on a headless version of Eclipse. Since the Eclipse parser is robust to badly formed input, it was able to manage many of the problems associated with source code snippets. However, before any snippet could be parsed, we had to determine if the snippet was surrounded by valid class and method declarations. If it was not, we added dummy class and method wrappers to allow parsing. We also built a web service for the parser that enables us to use HTTP POST to send snippets of code to JavaBaker and get a JSON response with the results.

To describe the JavaBaker engine more concretely, we will revisit the Java code fragment from Figure 1 and describe how it would be analyzed. Since the fragment in this case does not contain a class declaration, it is wrapped in a synthetic class before the parsing process begins.

- **1a.** History.addHistoryListener(this) on line 2 is the first expression we encounter that requires analysis. From the oracle we retrieve all elements called History, corresponding to the left-hand side of this expression. These 58 candidate types are recorded for History, along with the scope of the method call.
- **1b.** Next, Baker considers addHistoryListener(this). Since this method is being invoked on History, we examine its 58 candidate types to see which ones contain a method called addHistoryListener(...) that take a single object parameter. This results in 4 candidate methods. Since Baker is still evaluating the expression, the left-hand side (History) is updated to reflect the number of candidates (reduced from 58 to 4).
- **1c.** For the assignment on line 3, Baker considers the righthand side first. Here, Baker assumes that the name History refers to the same History class as the reference on line 2 and subsequently starts using its 4 candidates; this is because in Java conflicting names in the same class must be fully qualified. Evaluating

the getToken() method, History is further reduced to 2 candidates; getToken() also has cardinality 2. Since we have not uniquely identified getToken() we cannot yet use its return type to determine the type of token.

- **1d.** The same procedure continues for lines 4 through 10. On lines 5 and 7 the scope being assigned to the History nodes is updated to reflect the inner block being analyzed. After the whole snippet has been analyzed, Baker iterates again.
- **2a.** Once Baker returns to line 2 History can be identified as com.google.gwt.user.client.History because the method call constraints from lines 3, 5, and 7 leave only one possible candidate. All other History references are updated to the same FQN, as are the method calls being made on it.
- **2b.** The return type of the now-resolved getToken() can be used to confirm that token is of type java.lang.String.
- **2c.** Since all elements have been fully qualified, Baker does not need to do another pass.

Baker uses a number of relationships to help identify elements when those relationships are available. They include import statements (rarely present in example code), cast expressions, field declarations, return statements, super invocations, extends/implements relationships, and parameter types.

#### *3.1.2 JSBaker Example*

JavaScript snippets are parsed by the ESPRIMA<sup>2</sup> parser. ESPRIMA is very tolerant of malformed input because it is frequently found in JavaScript code. Before the analysis takes place, the code snippet is wrapped in a function declaration if one is not already present. As with JavaBaker, we implemented JSBaker as a web service so code snippets could easily be parsed from a variety of applications.

We revisit the code snippet in Figure 2 to describe the deductive linking process in detail.

- 1a. Line 1 contains two function expressions,  $\frac{1}{2}$  and on. Checking the oracle, we find only one instance of \$ from jQuery. Because we can uniquely identify \$, we use this fact while examining any other methods in the call chain. In this case, there is only one jQuery method called on so it matches correctly on the first try (even though there are three on methods in the oracle). This library preference is only used for chained calls.
- **1b.** The next function expression encountered is a call to useGetPicture(). The oracle does not contain a result for this identifier.
- **1c.** When it encounters the local function definition for use-GetPicture(), Baker records that this function is locally defined, rather than being an external function.
- **1d.** On line 5, the scope of cameraOptions is recorded to ensure that any constraints applied to it do not 'leak'

<sup>2</sup>http://esprima.org/

outside its scope. When Baker reaches the function expression getPicture, the oracle is queried for methods with the same name taking at least three variables; this returns only one possible match. This match is called navigator.camera.getPicture in the oracle so the full expression ends up matching.

- **1e.** The next function expression is on line 10; getElement-ById matches 3 functions. Next, Baker checks to see if any of these are defined as document.getElement-ById; this results in a single match.
- **1f.** Some JavaScript libraries are augmented with return type information. In this case, the oracle knows that document.getElementById returns an Element; as such, image is annotated with 68 possible types. On line 11, the reference to the property image.src further reduces the number of possible types to three. It is important to note that even if the returned object did not have a src property, this would be valid JavaScript code (a new property would be added to the object). Baker assumes that library code will not be dynamically augmented in this way.
- **1g.** The function call to alert matches two elements, window.alert and notification.alert. Since window is the default namespace for JavaScript executed in the browser, we link alert to window.alert.
- 2a. In the second iteration we link the call to useGetPicture in line 1 to the function declaration on line 4.
- **2b.** Next, we update the link between onCameraSuccess and onCameraError on lines 5 and 7 to match the function declarations on line 9 and 13.
- **2c.** No new information has been learned about the exact type of image on lines 11 and 12; as such, this element is left with a cardinality of 3. That said, if the developer were interested in this element they could be given the option to choose between HTMLInputElement, HTMLImageElement, and HTMLScriptElement. Given the data:image/jpg string on line 11, the developer could likely make the right choice.

## 4. ORACLE GENERATION

As the two detailed examples in the previous section showed, Baker's oracle is key to its success. In this section, we explain why the use of an oracle is necessary, then describe how we created our Java and JavaScript oracles.

## 4.1 Why Use an Oracle?

For some traceability tasks, an oracle is not necessary. For example, Rigby and Robillard developed a tool that can extract the code elements contained in various documents with high precision without an oracle [15]. However, without an oracle, it is generally impossible to identify the fully qualified names of the code elements in a snippet. These fully qualified names are essential to documentation linking tasks; thus, an oracle is required. As we will see in the remainder of this section, this is not a difficult requirement to satify: the initial oracle can be generated fairly quickly and subsequent updates can be done dynamically.

# 4.2 Oracle Generation

We built oracles for both Java and JavaScript. The oracles are implemented as web services, allowing them to be updated dynamically by any user or program. New development resources can be POSTed to the service and are automatically analyzed and incorporated into the oracle. Similarly, any program or linker can query the service to determine what elements are present that meet a certain set of constraints.

### *4.2.1 Java Oracle*

The Java oracle is a database containing class, method and field signatures. We chose a graph database, Neo4j, for this purpose; the graph data structure makes it easier to represent the hierarchies between code elements that an object-oriented language like Java offers. Since Java is statically typed, we include full type information in the database (e.g., the return types of methods are known).

The Java oracle can be dynamically updated by adding an appropriate JAR. The JAR file is analyzed using a modified version of a tool called Dependency Finder<sup>3</sup>. This tool identifies the class, method and field signatures from the *.class* files contained in the JAR. These are then added to the existing graph.

Baker's initial Java oracle includes method and field signatures from the over 1.5 million classes in the Maven repository<sup>4</sup> . In total, it contains 14 million method signatures and 3 million field signatures.

#### *4.2.2 JavaScript Oracle*

The JavaScript oracle is built by statically analyzing the source files of the libraries to be included. We use ES-PRIMA<sup>5</sup> to parse the source code of each library. Since JavaScript libraries are frequently minified and obfuscated, we used the 'source' version of each library, i.e., the version before these transformations were applied. The ES-PRIMA parser returns a JSON representation of the AST. From this, we identify all of the 'FunctionExpression' and 'FunctionDeclaration' nodes. We traverse the path to each of these function nodes to identify the namespace hierarchy that would need to be used to access these functions. Since object assignments in JavaScript are pass-by-reference, an additional traversal of the AST is performed to map nontrivial and indirect Function Expression assignments.

As an example, consider the snippet of code from Backbone.js in Figure 3. A first pass is done to fetch all FunctionExpression variables, in this case, *extend*. An additional traversal of the AST is performed to identify transitive aliases like *History.extend* and *View.extend*, which inherit all properties of the *extend* object. In this second pass, all possible aliases are traced back and are subsequently entered into the oracle.

JavaScript libraries often make calls to external libraries in their source code. Function objects are passed as parameters to these external libraries to be modified and assigned to other objects. We follow these assignments one level deep, but since JavaScript does not have type information for objects returned from functions, our ability to reason about

<sup>3</sup>The original version can be found at http://depfind. sf.net; our version can be found at https:// bitbucket.org/rtholmes/depfind\_uw <sup>4</sup>http://mvnrepository.com/

<sup>5</sup>http://esprima.org/

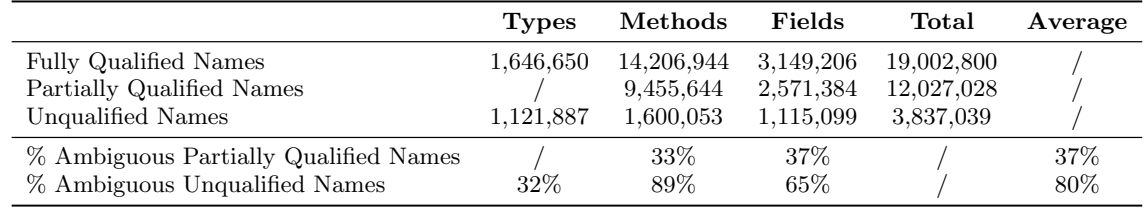

**Table 1: Number of unique fully qualified names, partially qualified names, and unqualified names in the Java oracle for each kind of indexed element. 89% of method names are ambiguous if not fully qualified while 33% of partially qualified method names are still ambiguous.**

these assignments degrades after two assignments. For this reason, we stop after two passes.

```
1 |_.extend(History.prototype, Events, {
        getHash: function(window) {
 4 ...
 5 },
6 | } ) ;
7 \mid \text{var extend} = \text{function}(\text{protoProps}, \text{staticProps}) {
 8 ...
9 \mid };
10 | View.extend = History.extend = extend;
```
#### **Figure 3: A snippet from the source code of Backbone.js**

Generating the JavaScript oracle was somewhat harder than generating the Java oracle, since the dynamic nature of JavaScript makes it difficult to identify all method declarations by static analysis of source code. To overcome this, we take advantage of JSDoc<sup>6</sup> annotations (and other similar documentation tools) in the library source code whenever they are available.

Another challenge is that JavaScript is not annotated with visiblity (e.g., public and private). This makes it difficult to differentiate between the public API and those internal methods that are not meant for public access. Including the internal methods in the oracle may make Baker slightly less accurate. Source code snippets are unlikely to use the internal methods, so these elements will rarely be matched, but their existence in the oracle may increase ambiguity, making it harder to match public API elements with the same name.

In this study, we populated the oracle with source code from seven different libraries, including the core JavaScript API. These libraries contain over 1,600 API object properties including functions, properties and event handlers. These libraries were chosen by gauging the popularity of the libraries' Github repositories and related activity on Stack-Overflow.

# 4.3 Naming ambiguities

Fully qualified names are heavily used in computer programs to reduce the likelihood that program identifiers (e.g., type names, method names, and field names) will conflict between different programs and libraries. For example, while Log is a common unqualified type name (occurring 284 times in the Java oracle), developers use fully qualified names to identify the Log they are interested in (such as org.apache.tomcat.util.log.Log vs. org.eclipse.jetty. util.log.Log).

Method and field identifiers can be partially qualified if their identifier contains the type in which they are declared. For example, while the unqualified method name  $\text{getId}($ ) occurs 27,434 times in the oracle, org.neo4j.graphdb.- Node.getId() and jsx3.xml.Node.getId() can be used to differentiate between two different getId() declarations. Class names cannot be partially qualified without considering either package identifiers or namespaces.

Naming ambiguity is common; Dagenais and Robillard previously found that 89% of method names are ambiguous and the average method name conflicts with 13 other methods [9]. We extended their result to 1.6 million types and extended the analysis to include types, methods, and fields. We also investigated the differences between fully qualified names, partially qualified names, and unqualified names. The results are detailed in Table 1.

We found the same result as Dagenais and Robillard: 89% of unqualified method names collided. We also found that one-third of unqualified types and one-third of partially qualified methods collide. These results confirm our earlier statement that unqualified names are insufficient to link a code element to the correct document. Some methods, like getId(), have thousands of unique fully-qualified declarations in the oracle that all conflict when unqualified.

## 5. EVALUATION

In evaluating Baker, we wanted to answer two research questions: first, can Baker accurately identify API elements in code snippets; and second, does Baker work on a variety of systems, or is it limited to just a few libraries?

## 5.1 Linker Accuracy

To answer our first question, we manually examined a number of the matches produced by Baker to see if the tool could correctly identify API elements. We did this for both Java and JavaScript code snippets.

We first populated Baker with a number of source code examples. We obtained our snippets from the Stack Overflow data repository provided for the 2013 MSR Challenge [3]. We augmented these by pulling from a few repositories on GitHub that were aimed at collecting source code examples. Baker analyzed 1,000 JavaScript source code snippets and 4,000 Java source code snippets.

In this context, precision is much more important than recall. Since the web contains tens of thousands of snippets,

<sup>6</sup>https://github.com/jsdoc3/jsdoc

we would rather suffer a false negative result (a failure to infer a link that should have been identified), than a false positive (incorrectly linking one element to another). To this end, we also only analyzed Baker's recommendations that had a cardinality of 1; that is, we only examined the results that the tool was sure were correct. While the other results could be useful for the developer, we would not display them to the developer by default.

| System         | TР  | $\bf FP$ | $FN_{c=1}$ | $FN_{c>1}$ |
|----------------|-----|----------|------------|------------|
| Android        | 40  |          |            |            |
| <b>GWT</b>     | 43  | 0        |            |            |
| Hibernate      | 37  | 0        | 13         |            |
| Joda Time      | 44  | 3        | 3          |            |
| <b>XStream</b> | 40  |          | 10         |            |
| Total          | 207 |          | 19         |            |

**Table 2: Baker's overall Java precision (0.98) and recall (0.83).** Only exact matches  $(cardinality = 1)$ **were considered.**

We chose the systems to analyze for our precision evaluation by identifying the union of the systems evaluated in the RecoDoc [9] and ACE [15] papers and in Parnin's Stack Overflow study [5]. The five libraries used in these studies are listed in Table 2. We then randomly selected code snippets from our repository that Baker had analyzed and had been annotated with a tag indicating it should contain a question of relevance to the project under study. Whenever Baker claimed that it had identified an API element from one of the five libraries in Table 2, we manually examined the snippet to determine if the result returned by Baker a) correctly matched the API intended by the developer (true positive [TP]) or b) incorrectly matched the API (false positive [FP]). We also examined the snippet to see if there were tokens not associated with any links at all but that we would have expected to see a result (false negative [FN]). We stopped once we had examined 50 code elements for each system in this way. The overall Java precision is 0.98 with a recall of 0.83. If we had included any result with a cardinality  $> 1$  (that is, where the correct element was found but could not be uniquely identified), the recall increases to 0.96.

For JavaScript we applied the same procedure for analyzing the snippets and assessing true positives, false positives, and true negatives. Since none of the previous papers investigated JavaScript, we just chose four Stack Overflow tags for which there were a large number of associated questions. The JavaScript precision was 0.97 while the recall was 0.96. We believe the difference in the recall between the Java and JavaScript analyses was that the Java oracle had millions of entities in it, while the JavaScript oracle had only thousands. That said, we believe the Java oracle demonstrates that even with a huge breadth of API elements to choose from the approach still delivers reasonably high recall.

#### 5.2 Example Diversity

In addition to assessing Baker's ability to identify links between source code examples and the API they represent, we looked further into the links identified by the tool to see the breadth of the systems it was able to generate links for.

| <b>System</b> | TР  | FP | $\mathrm{FN}_{c=1}$ | $FN_{c>1}$ |
|---------------|-----|----|---------------------|------------|
| JSCore/DOM    | 48  |    |                     |            |
| <b>JQuery</b> | 47  | 2  |                     |            |
| Phonegap      | 46  | 2  |                     |            |
| Webworks      | 45  |    | 5                   |            |
| Total         | 186 |    |                     |            |

**Table 3: Baker's overall JavaScript precision (0.97) and recall (0.96). Only exact matches (***cardinality* = 1**) were considered.**

JavaBaker parsed 4,000 source code snippets. It identified over 30,000 links to 4,500 unique API elements. Table 4 describes the elements that were identified in more detail. To get an idea of the projects that were referenced, we looked at the packages that were linked to. We then aggregated these and considered only those that had the same two initial tokens (e.g., all org.eclipse references would count as 1). This resulted in 188 unique second-tier packages for which we have examples. If we considered third-tier packages (the same first three tokens), 347 different packages were referenced.

| System     | # types      | $#$ methods |
|------------|--------------|-------------|
| Android    | 272/64       | 175/104     |
| Apache     | 178/79       | 108/97      |
| Eclipse    | 104/41       | 53/45       |
| <b>GWT</b> | 149/47       | 122/69      |
| Hibernate  | 389/133      | 378/199     |
| <b>JDK</b> | 14,252/632   | 7,483/1,981 |
| Other      | 5,956/487    | 1,339/747   |
| Total      | 21,300/1,483 | 9,658/3,242 |

**Table 4: Number of matched elements from 4,000 Java code snippets extracted from Stack Overflow and Github. The types and method cells are split (total # matches / unique # elements).**

JSBaker parsed 1000 source code snippets and identified almost 10,000 references to over 500 unique elements. A brief overview of the systems identified are shown in Figure 5. Looking into the elements in the other category we see a variety of popular JavaScript frameworks like Angular, Ember, Underscore, Require, Backbone, and so on. Since JavaScript programs tend to 'mash up' many libraries, we find that even if the exact library being asked about is not in the oracle, elements from other libraries are often found interspersed with these references.

## 5.3 Threats to Validity

The accuracy of our evaluation is subject to our ability to correctly identify each API usage in the code snippets we investigated. While the inherent ambiguity present in source code snippets sometimes obscured what the developer intended, since snippets generally exist to answer specific questions within a particular context, we were usually able to identify the intended element. When we were not, or when Baker was incorrect, we conservatively flagged the

| System        | $#$ properties |
|---------------|----------------|
| JSCore/DOM    | 6,467/107      |
| <b>JQuery</b> | 1,793/96       |
| Phonegap      | 126/27         |
| Webworks      | 244/52         |
| Other         | 1,297/300      |
| Total         | 9,927/582      |

**Table 5: Number of matched elements from 1,000 JavaScript code snippets extracted from Stack Overflow and Github. The object and properties cells are** split (total  $#$  matches / unique  $#$  elements).

recommendation as a false positive.

To reduce over fitting and increase generalizability, the Java systems we selected for the precision analysis were chosen by taking the union of systems evaluated for Reccodoc [9], ACE [15], and Parnin's StackOverflow study [5]. Baker was executed in its default configuration for all studies. The only exception was that JavaScript snippets were only submitted to JSBaker while the Java snippets were sent to JavaBaker.

## 6. DOCUMENT LINKING PROTOTYPE

Once Baker has identified types in the snippets, this information can be used to create bi-directional links between the snippets and the official API documentation. As previously discussed, keeping documentation current is challenging and expensive. We do not believe any task that requires a software provider to take on additional technical debt and work items would work in practice. We therefore decided to link directly between the web page displaying the source code example (and its surrounding context) and the web page for the official API documentation.

While this requires us to maintain an explicit mapping between structural types and API documentation locations, this turns out to be easy to manage in practice. This is due to the fact that the vast majority of API documentation is automatically generated and is very well formed. For example, to augment the Android API documentation with examples, we just need to map the package to a web location, e.g., android.\* *→* http://developer.android. com/reference/packages.html. From there, the browser extension we have built can automatically determine the correct target page that should be annotated (in either direction) with either the source code example or API documentation link.

Figure 4 shows how our browser extension extends a Stack Overflow post. The extension detects that the user has navigated to a Stack Overflow post that has been parsed and references an external API. From Baker it knows what API elements are used; by consulting the map, the browser extension is able to create a simple HTML frame and inject it into the page. If the user hovers over it, they are presented with a view that lists the API elements the example demonstrates. The user then has the ability to click on the API elements, which will take them to that API element in the Android documentation.

In the opposite direction, Figure 5 shows how the official Android documentation can be augmented with Stack Overflow examples. Once again, the browser extension detects from the mapping file that the user is visiting a page for which it has API usage examples. It then checks the page to see if Baker has examples for any of the API elements on the page; if it does, it injects a small icon into the API indicating that the developer can hover over the icon to get a list of relevant examples.

An important feature of the browser extension approach to augmenting documentation is that whenever Baker analyzes a new source code snippet, it is automatically and immediately available to be included in any API documentation page a developer who is using the extension might visit. This immediacy means that as long as questions are being asked and answered about an API, the documentation will be updated. It remains to be seen if this could convince API owners to answer questions about their APIs in Stack Overflow knowing that their answers will be tied directly back to their own documentation.

## 7. DISCUSSION

A number of opportunities exist for extending the utility of the Baker data. For example, the API elements on a page could be dynamically reordered based on how many different examples have been found for them. While API elements that have more examples associated with them could be interpreted as being more difficult, they could also indicate the key elements a developer should consider. PopCon [11] explores a similar concept, but leverages a large static analysis repository rather than code examples.

While developers frequently create APIs, it is not straightforward for them to receive feedback on the APIs' ease of use. Baker could allow developers to discover the common questions people have about their APIs. This feedback could be used to guide future API updates or simple documentation fixes.

In the future, we aim to document and fully open the web services that power Baker. This would allow anyone to add new code to the Java and JavaScript oracles, update mapping files, submit snippets to be parsed, and query Baker. In addition, we will be releasing the browser extension so people can try the tool and provide feedback.

## 8. RELATED WORK

As described in Section 1, previous work has shown that writing and maintaining documentation is difficult [8, 9]. Consequently, researchers have explored ways to make this task easier. One way of doing this is to automatically add links to the documentation that direct developers to other relevant artifacts. For example, XFinder maps tutorial steps to the classes involved in the tutorial [7].

Linking API documentation to examples of correct use is a special case of this idea. Bacchelli et al. [1] used regular expressions to match text terms to method names. This technique can produce some matches, but cannot resolve the ambiguity that results from having many methods with the same name in the API. Chen [4], De Lucia et al. [10] and Hsin-Yi et al. [12] used information retrieval techniques to do coarse granularity linking (e.g., linking an entire document to a source class). These techniques are useful, but cannot do the fine-grained linking necessary to identify correct uses of, for instance, a method in an API.

The two systems most similar to ours are RecoDoc [9] and

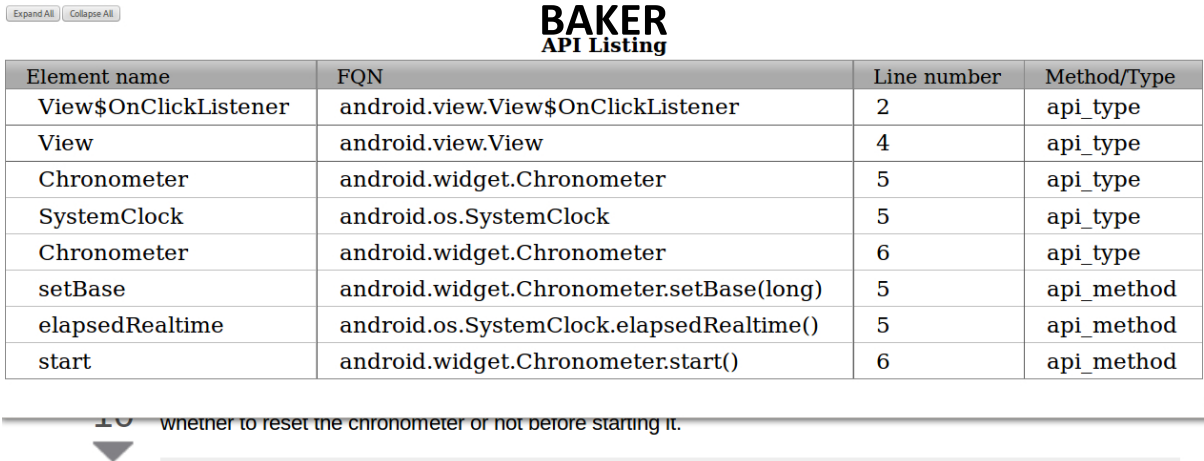

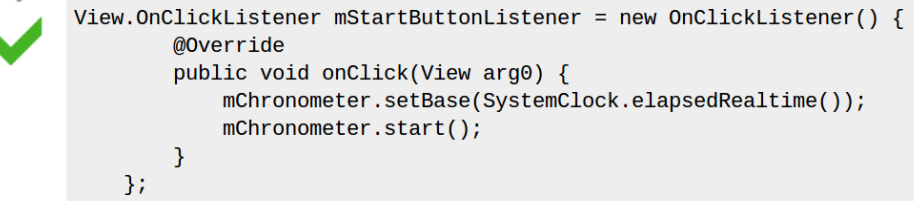

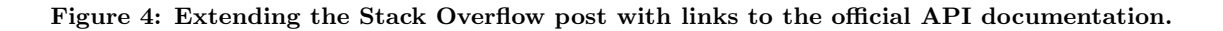

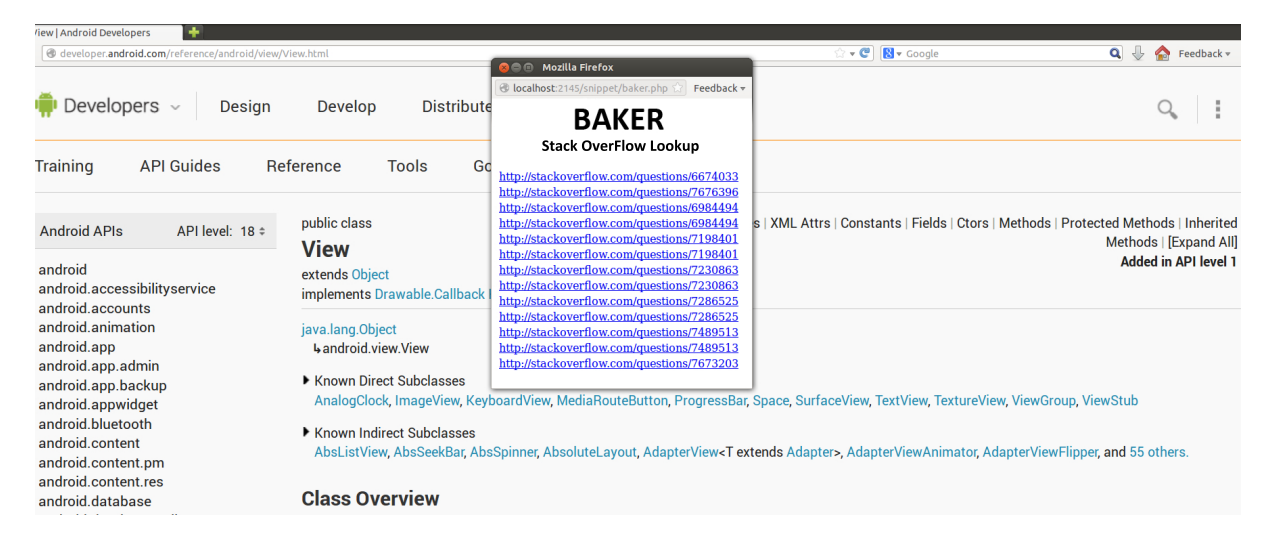

**Figure 5: Extending the official API documentation with Baker. Links to the Stack Overflow posts that reference the API are dynamically injected into the page.**

ACE [15]. RecoDoc uses partial program analysis (PPA [6]) to infer links between documentation and an API. Like RecoDoc, we use PPA and an oracle as part of our link finding approach. Unlike RecoDoc, Baker uses a much bigger oracle and does not need to be told which API corpus to use; a single oracle is used for all queries. Moreover, Baker can be used with dynamically typed languages.

ACE is a linking system that tries to relax two of RecoDoc's key assumptions: that there must be an oracle, and that each mention of a code element in the documentation has equal relevance to a problem. Like ACE, Baker ranks the output based on expected relevance. However, ACE uses an island grammar instead of PPA and cannot do documentation linking because the results are not fully qualified.

# 9. CONCLUSION

Maintaining API documentation is a challenging, timeconsuming task; consequently, the documentation is frequently out of date. This paper presented a method and tool for automatically generating links between API documentation and source code examples. We demonstrated that our tool, Baker, has high precision (0.97) and is able to successfully link code snippets to thousands of different Java classes and methods along with hundreds of JavaScript functions. Baker's results can be automatically integrated into web pages for both the source code examples and the official API documentation. This will increase the timeliness of the API documentation while providing valuable reference links for source code examples.

## 10. REFERENCES

- [1] M. L. Alberto Bacchelli and R. Robbes. Linking e-mails and source code artifacts. In *Proceedings of the International Conference on Software Engineering (ICSE)*, pages 375–384, 2010.
- [2] G. Antoniol, G. Canfora, G. Casazza, A. D. Lucia, and E. Merlo. Recovering traceability links between code and documentation. *IEEE Transactions of Software Engineering*, 28(10):970–983, 2002.
- [3] A. Bacchelli. Mining challenge 2013: Stack overflow. In *The 10th Working Conference on Mining Software Repositories*, page to appear, 2013.
- [4] X. Chen. Extraction and visualization of traceability relationships between documents and source code. In *Proceedings of the IEEE/ACM international conference on Automated software engineering*, ASE '10, pages 505–510, New York, NY, USA, 2010. ACM.
- [5] L. G. Chris Parnin, Christoph Treude and M.-A. D. Storey. Crowd documentation: Exploring the coverage and the dynamics of API discussions on Stack Overflow. Technical Report GIT-CS-12-05, Georgia Tech, 2012.
- [6] B. Dagenais and L. Hendren. Enabling static analysis for partial java programs. In *Proceedings of the Conference on Object-Oriented Programming, Systems, Languages and Applications (OOPSLA)*, pages 313–328, 2008.
- [7] B. Dagenais and H. Ossher. Automatically locating framework extension examples. In *Proceedings of the International Symposium on Foundations of Software Engineering (FSE)*, pages 203–213, 2008.
- [8] B. Dagenais and M. P.Robillard. Creating and evolving developer documentation: Understanding the decisions of open source contributors. In *Proceedings of the International Symposium on Foundations of Software Engineering (FSE)*, pages 127–136, 2010.
- [9] B. Dagenais and M. P. Robillard. Recovering traceability links between an API and its learning resources. In *Proceedings of the International Conference on Software Engineering (ICSE)*, pages 47–57, 2012.
- [10] A. De Lucia, R. Oliveto, and G. Tortora. Adams re-trace: traceability link recovery via latent semantic indexing. In *Proceedings of the 30th international conference on Software engineering*, ICSE '08, pages 839–842, New York, NY, USA, 2008. ACM.
- [11] R. Holmes and R. J. Walker. A newbie's guide to Eclipse APIs. In *Proceedings of the Working Conference on Mining Software Repositories (MSR)*, pages 149–152, 2008.
- [12] H. Jiang, T. Nguyen, I.-X. Chen, H. Jaygarl, and C. Chang. Incremental latent semantic indexing for automatic traceability link evolution management. In *Automated Software Engineering, 2008. ASE 2008. 23rd IEEE/ACM International Conference on*, pages 59–68, 2008.
- [13] A. Marcus and J. I. Maletic. Recovering documentation-to-source-code traceability links using latent semantic indexing. In *Proceedings of the International Conference on Software Engineering (ICSE)*, pages 125–135, 2003.
- [14] C. Parnin and C. Treude. Measuring API documentation on the web. In *Proceedings of the International Workshop on Web 2.0 for Software Engineering (Web2SE)*, pages 25–30, 2011.
- [15] P. C. Rigby and M. P. Robillard. Discovering essential code elements in informal documentation. In *Proceedings of the International Conference on Software Engineering (ICSE)*, pages 832–841, 2013.
- [16] J. Singer. Practices of software maintenance. In *Proceedings of the International Conference on Software Maintenance (ICSM)*, page 139, 1998.